# **[Blackboard](https://help.blackboard.com/)** Help

[Archived Collaborate](https://help.blackboard.com/Collaborate/Ultra/Administrator/Release_Notes/Archived_Release_Notes) Ultra Release Notes Release Notes for [Collaborate](https://help.blackboard.com/Collaborate/Ultra/Administrator/Release_Notes) Ultra / [Home](https://help.blackboard.com/) / [Blackboard Collaborate](https://help.blackboard.com/Collaborate) / [Collaborate: Ultra](https://help.blackboard.com/Collaborate/Ultra) Experience / Collaborate Ultra Help for [Administrators](https://help.blackboard.com/Collaborate/Ultra/Administrator) /

# Collaborate Ultra Release - May 2015

Here's everything you need to know about the initial release of Blackboard Collaborate with the Ultra experience.

- [Overview](https://help.blackboard.com/Collaborate/Ultra/Administrator)
- [Features](#page-0-0)
- [Networking](#page-2-0)
- **•** Performance [and Scalability](#page-2-1)
- [Understanding](https://help.blackboard.com/Collaborate/Ultra/Administrator/030_Changes) the Changes
- [Known](https://help.blackboard.com/Collaborate/Ultra/Administrator/010_Release_Notes/Release_Notes_Past/Release_Notes_2015_05/Known_Issues_2015_05) Issues

#### <span id="page-0-0"></span>Features

The "for Moderator" links in the table take you to the moderator help.

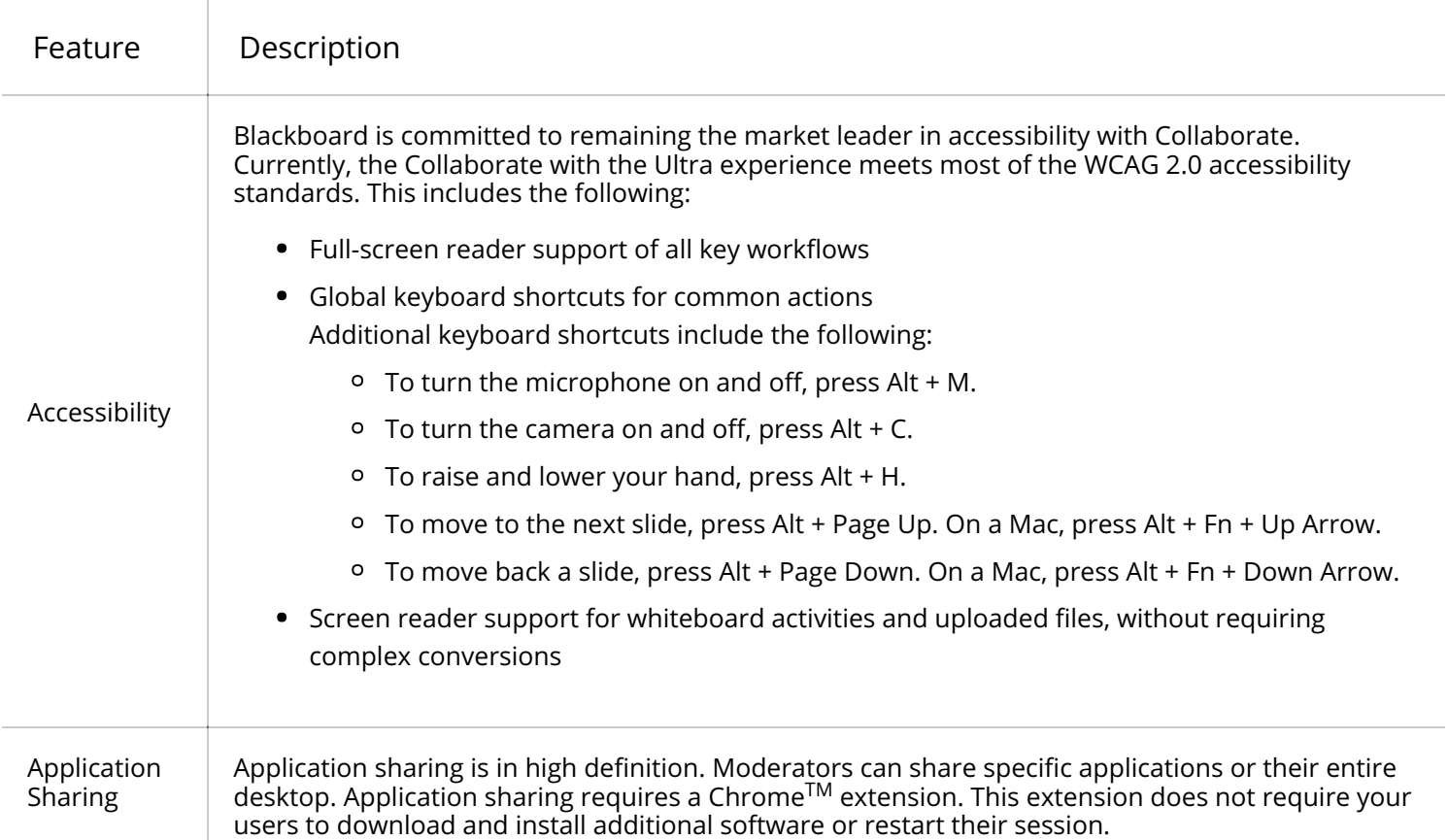

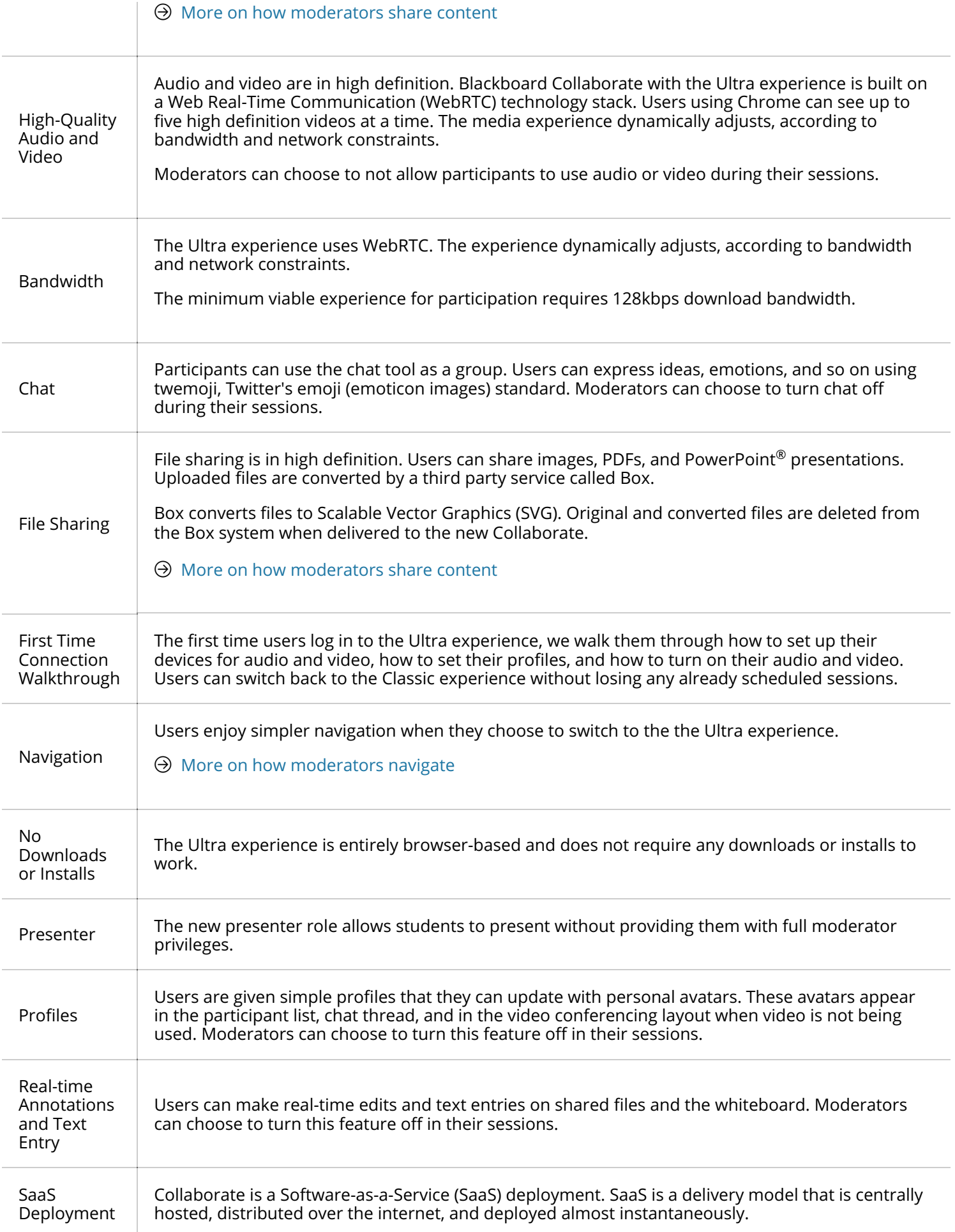

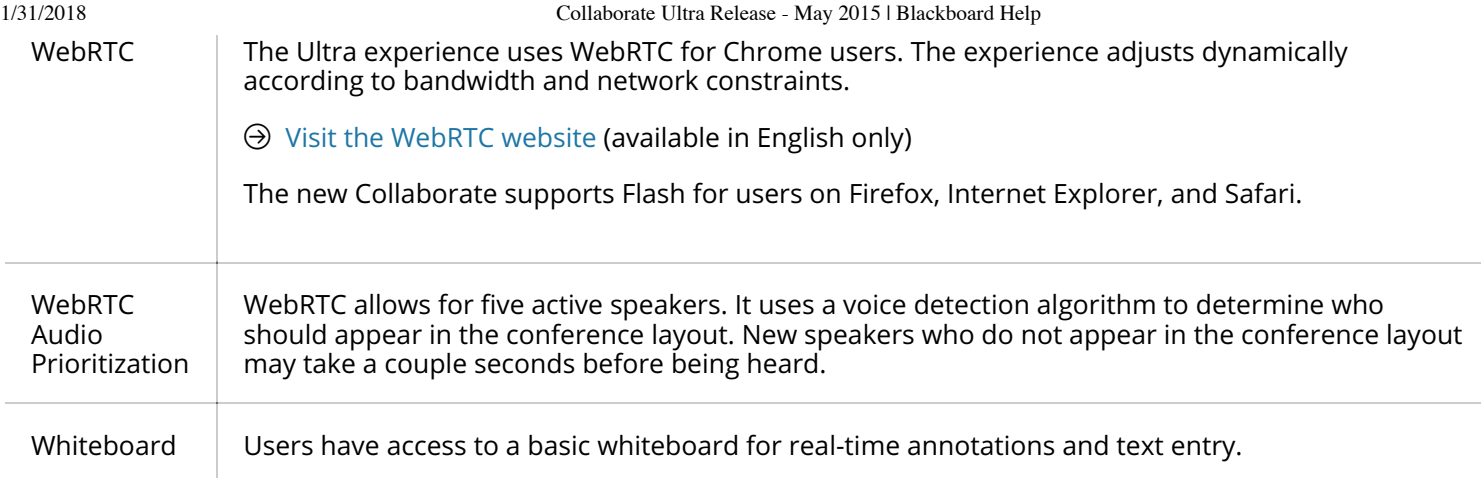

#### $\Theta$  More on the Ultra [experience](https://help.blackboard.com/Collaborate/Ultra/Moderator/010_Get_Started/About_Collaborate)

#### <span id="page-2-0"></span>**Networking**

To allow Collaborate with the Ultra experience to run on your network, visit the Collaborate with the Ultra Experience Networking Information article on Behind the [Blackboard \(available](https://blackboard.secure.force.com/apex/publickbarticleview?id=kA770000000Cbtt) in English only).

## <span id="page-2-1"></span>Performance and Scalability

Collaborate is available only as a SaaS offering. The components that require elasticity or on-demand scale, such as storage and the multi-point control units (MCUs) providing audio and video to participants leverage cloud technologies.

*The initial release of the Ultra experience has <sup>a</sup> session limit of <sup>50</sup> participants.*

#### Roles

Users can have the following roles in the Ultra experience: moderator, presenter, or participant

- **Moderator**: Users with this role have full control over all content being shared. They can make any participant a presenter or a moderator. Moderators see hand raise notifications and can lower hands. They can remove participants from a session, but they cannot remove other moderators. Moderators can set the session settings, including deciding what participants can and can't do.
- **Presenter**: This is a new role that is designed to allow students to present without giving them full moderator privileges. Presenters can upload, share, and edit content. They can also stop any shared content.
- **Participant**: Users with this role can enable and disable notifications, such as when participants enter and leave a session or when someone has posted something to the chat. The moderator of the session determines the participant privileges.

## Integration

Currently, Collaborate includes a scheduling option in the Session Administration Server (SAS) for Ultra experience sessions while still supporting scheduling for the Classic experience.

#### [Collaborate Ultra Known Issues - May 2015](https://help.blackboard.com/Collaborate/Ultra/Administrator/Release_Notes/Release_Notes_Past/Release_Notes_2015_05/Known_Issues_2015_05)

© Copyright 2018 Blackboard Inc.